# AutoCAD Crack Free Download [32|64bit] (April-2022)

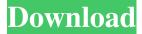

#### AutoCAD Crack + Free Download (Latest)

AutoCAD Torrent Download software The first AutoCAD Crack Free Download was shipped in 1982 with only seven predefined commands. The first user-defined commands were added in AutoCAD Release 15.7, the first major release, in August 1983. The first major release was made available only to AutoDesk Software employees and was priced at US\$1,000. AutoCAD software AutoCAD software first saw widespread adoption in the 1990s, when companies and government agencies moved from mainframe to Windows-based PCs. AutoCAD was the first major CAD program to offer a 32-bit version for Windows. An AutoCAD employee version of AutoCAD 2000 (later named AutoCAD LT) was introduced in June 1994. AutoCAD software With the help of the Internet, AutoCAD software was quickly and widely adopted. AutoCAD is now available for free download. Companies offering AutoCAD license free of charge include Autodesk, AutoDesk, Dassault Systèmes, Inventor, and others. Some are used as a stand-alone product, but more commonly as a component of other software. This article will help you learn how to download AutoCAD as well as how to install it. 1. Download and install AutoCAD The first step is to download the AutoCAD app for your platform. You can download AutoCAD app for Windows, macOS, and Linux platforms. AutoCAD software You can choose to either install AutoCAD on a single PC or on a network. The former is a simple option. You need to install the app on the machine on which you plan to use it, and then keep an updated version on all other machines in the network. However, the latter option is more efficient. It means that you can use the app without installing it on your PC; you can also update the software more frequently. You can download and install AutoCAD on multiple machines using the software's maintenance module. AutoCAD software 2. Install AutoCAD The next step is to install the AutoCAD app on your computer. While AutoCAD is available for free download, the installation process is done through a paid license. You can buy a license online or in-store. If you have the AutoCAD paid license, you can open the AutoCAD app from the Windows 10 or

### AutoCAD Keygen Full Version

Stand-alone products that have been developed since 2005 include: AutoCAD Electrical Autodesk Autosketch Autodesk Architectural Desktop Autodesk Architectural Design Autodesk Civil 3D Autodesk Civil 3D Viewer Autodesk Infrastructure Design Autodesk Mechanical Desktop Autodesk Revit Autodesk Revit Viewer Autodesk: Architecture Autodesk: Design Innovation Autodesk: Mechanical Desktop Autodesk: Solution Design Autodesk: Spatial Design Autodesk: Viewer Autodesk: WoodWorks See also 3D printer Autodesk 360 Autodesk CarMaker AutoCAD (disambiguation) References External links Category:Computer-aided design software Category:AutoCAD Category:1987 software Category:Industrial automation software Category:Simulation programming languages Category:Computer-related introductions in 1987Q: Highchart Pie chart legends issue I am trying to make a pie chart with the Highchart API. I have done the code and everything is working fine, with one exception. I can't get the legends to work. var chart = new Highcharts.Chart({ chart: { renderTo: 'container', type: 'pie' }, title: { text: 'Legend' }, xAxis: { categories: ['apples', 'oranges', 'bananas', 'pears'] }, yAxis: { min: 0, title: { text: 'Total fruit consumption' } }, legend: { layout:'vertical', align: 'right', verticalAlign: 'top', a1d647c40b

### AutoCAD Crack + Keygen For (LifeTime)

Autocad Error - [Autocad Error Screenshot]( - Click [here]( to access Autocad. - Right Click on Autocad icon and select `Properties`. - Click on [General tab]( - Click on [1-Click License]( - Click [Enter the license](

#### What's New In?

Version-Resolution Information: When AutoCAD version numbers increase over time, you no longer have to keep track of what version you're using. In this version of AutoCAD, we've added Version and Resolution information to the Ribbon. Version and Resolution information will automatically update your drawings and menus, and will update any previously created dimension styles. Version and Resolution information displays on the Dimension Styles tab of the Ribbon. Version and Resolution information will automatically update your drawings and menus, and will update any previously created dimension styles. Version and Resolution information displays on the Dimension Styles tab of the Ribbon. AutoCAD Translation Module: This new module includes functions that enable you to translate text in languages you've never used before. This new module includes functions that enable you to translate text in languages you've never used before. Refreshed Table of Contents: In this release, the Table of Contents contains table of contents information for each chapter of the online help document. in this release, the Table of Contents contains table of contents information for each chapter of the online help document. Ribbon Quick Access Toolbars: New Quick Access Toolbars on the Ribbon: Ribbon Styles Ribbon Export Options Ribbon AutoFit and AutoCAD Settings New Customized Menu Items: New Customized Menu Items have been added to the Tools/Customize Menu. These new menu items can be added to your personal Custom Menu by using the new "Add to Menu" button. Visible Hidden Lines: The new Visible Hidden Lines command allows you to see lines that are normally hidden in your drawings, such as text layer and area display lines. Visible Hidden Lines can be turned on or off via the Visible Hidden Lines command on the View tab. Ribbon Enhancements: The following Ribbon enhancements were added: Dimension Styles tab: Dimension Styles tab functions have been enhanced and will now display information and tooltips, and dynamically update the Width, Height, and Offset properties. Do not display: •Hide the dimension style that corresponds to the first column •Hide the dimension style that corresponds to the first row Dimension Styles tab: New Visible Hidden Lines Dimension Styles tab: Dimension Styles

## System Requirements For AutoCAD:

Minimum: - Windows 7 SP1 or higher - 2GHz+ CPU - 1GB RAM Recommended: - Windows 8.1 or higher - 4GB RAM How to Play: To start the game: - Open the steam client - Run the game, it will be added to your library automatically - Go to the library and click on the "play" button on the game you want to play, that's it Want